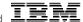

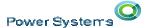

An Evening with the Chief Architect

# IBM i on POWER Directions & Update

Steve Will IBM i Chief Architect <a href="mailto:stwill@us.ibm.com">stwill@us.ibm.com</a>

18 April 2017

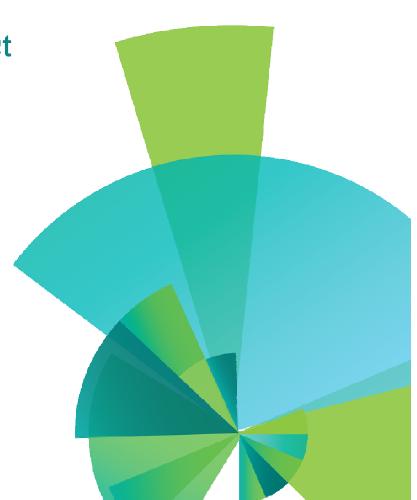

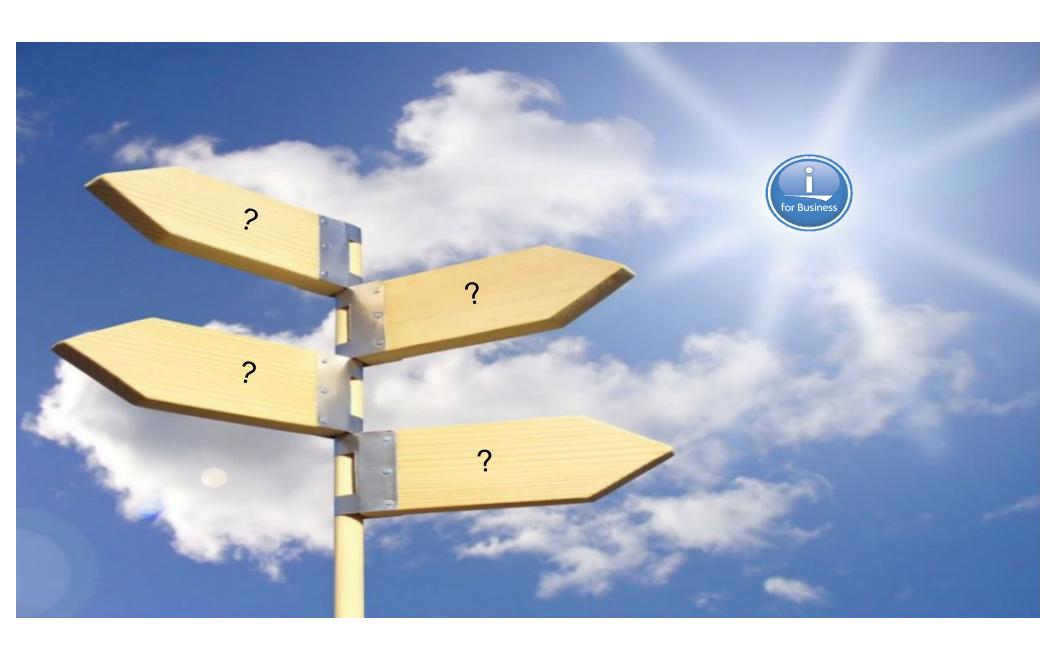

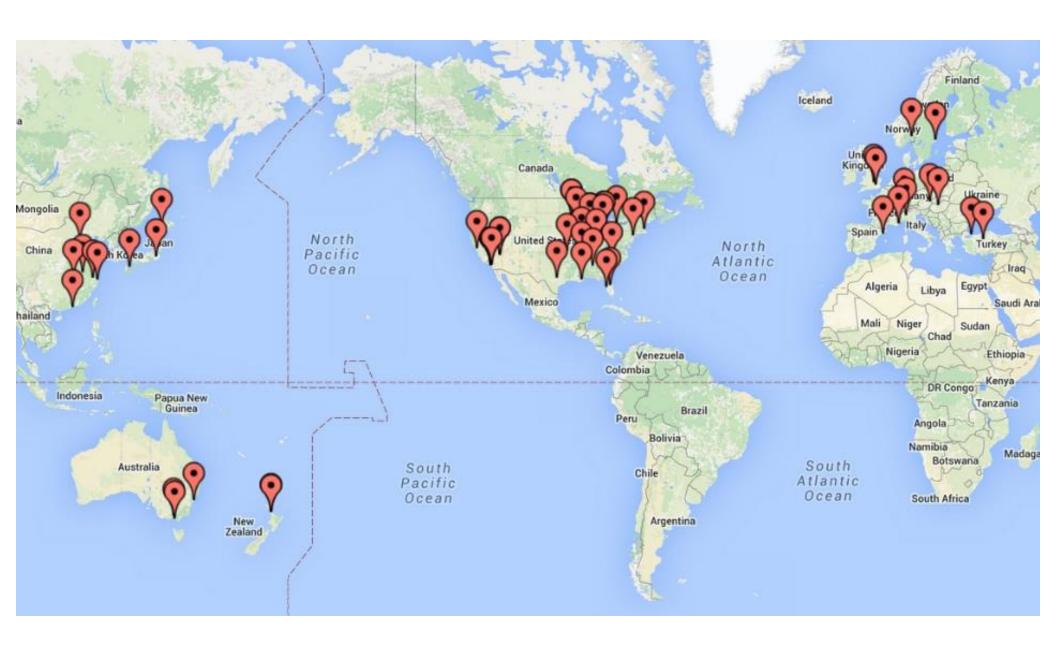

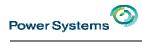

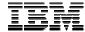

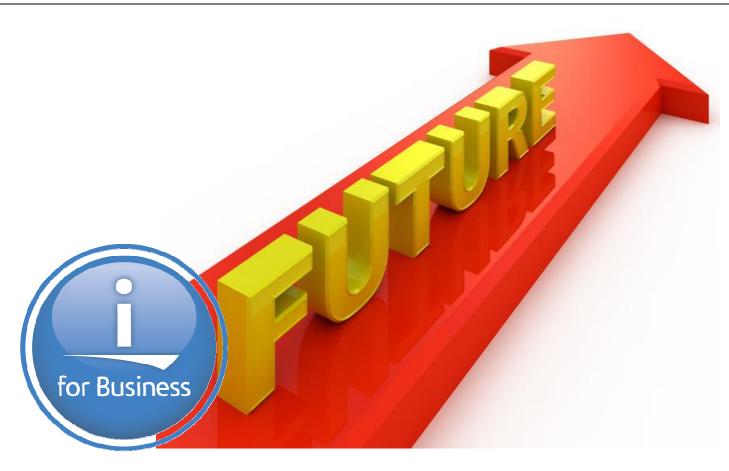

# 

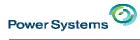

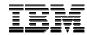

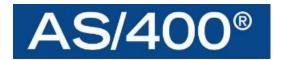

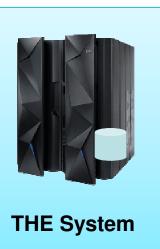

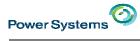

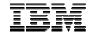

# **iSeries**

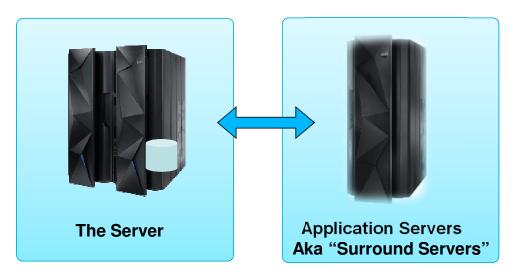

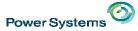

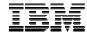

# **Systems of Record**

### **Systems of Engagement**

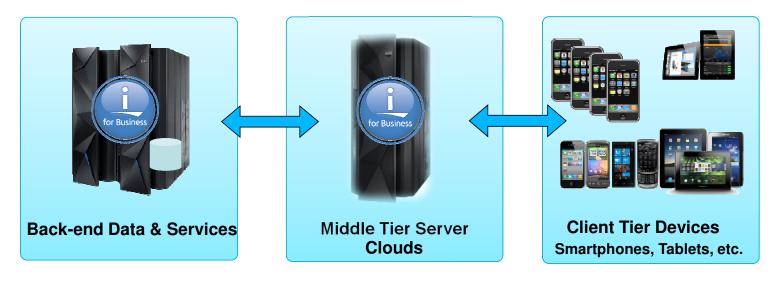

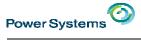

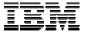

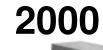

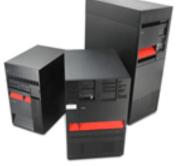

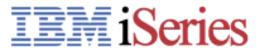

1988

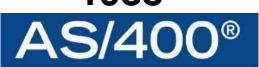

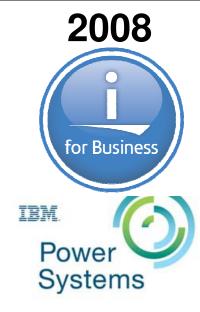

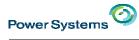

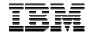

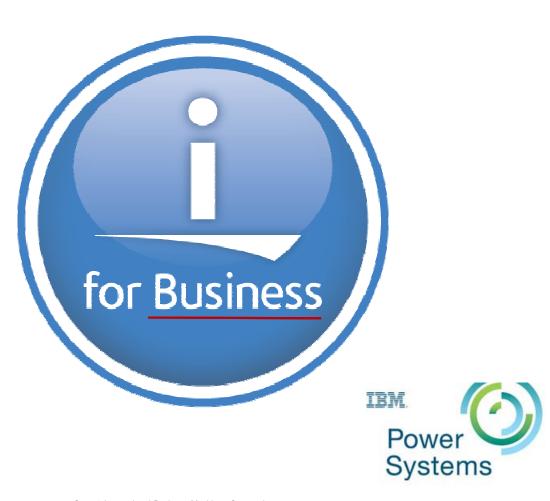

© 2017 International Business Machines Corporation

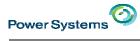

# IBM

# IBM i Business

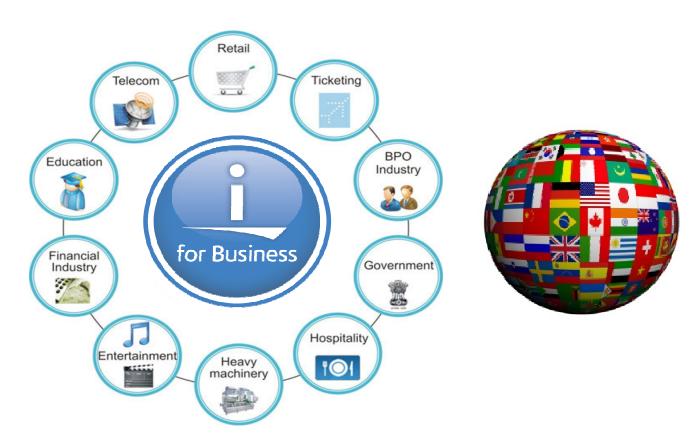

© 2017 International Business Machines Corporation

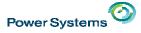

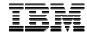

# Requirements for Business Solution Platform

# Data

Fast Access Easy Management Reliable Storage

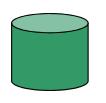

# Security

Business Data Easy Administration System Integrity

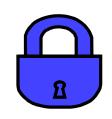

# Integration

Single Source Just Add Applications It's All There

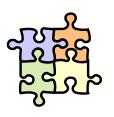

# Flexibility

Many Functions Capable of Growth Simplicity

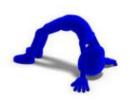

# **Investment Protection**

Focus on Business, not Technology Solutions Keep Working as Technology Changes Additional Software Development Yields Additional Function

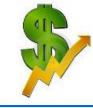

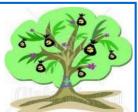

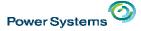

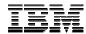

#### IBM i Architecture

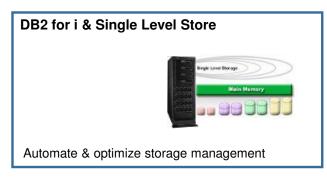

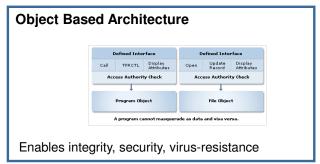

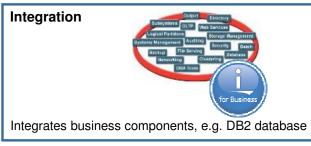

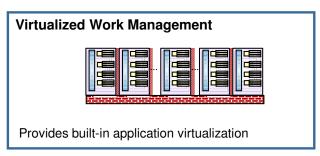

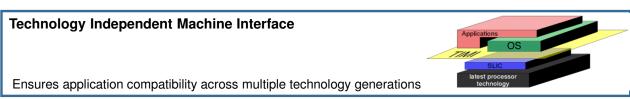

#### A system designed for business

© 2017 International Business Machines Corporation

# IBM i in the modern IT world.

Get your IBM i Strategy Whitepaper and roadmap for Power Systems.

bit.ly/IBM\_i\_2016\_Roadmap

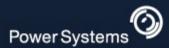

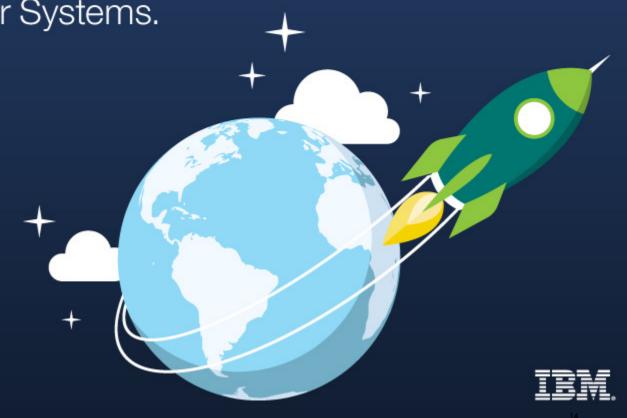

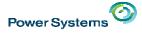

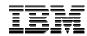

# IBM i Strategy Whitepaper | 2016

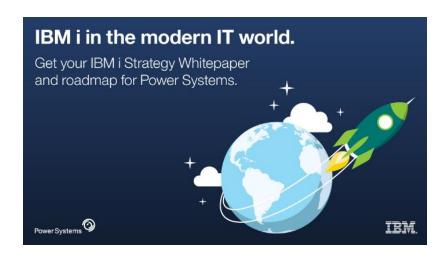

bit.ly/IBM\_i\_2016\_Roadmap

"IBM i plays a critical role in our Power Systems software portfolio.

We continuously provide new solutions and are actively engaged in expanding into new technology areas to support the new business requirements of our clients."

Doug Balog General Manager, Power Systems

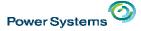

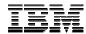

#### IBM i – IBM Commitment

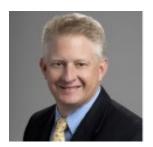

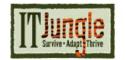

June 27, 2016

"Many of our largest clients run their critical workloads on IBM i, and I don't see that fundamentally changing," Balog says.

"We have a long roadmap that goes out at least 10 years from a development standpoint, and it is only 10 years because I can't see beyond 10. We will keep innovating and providing capabilities around IBM i.

Doug Balog General Manager, Power Systems

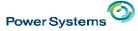

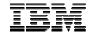

# The Future of IBM i - The Roadmaps

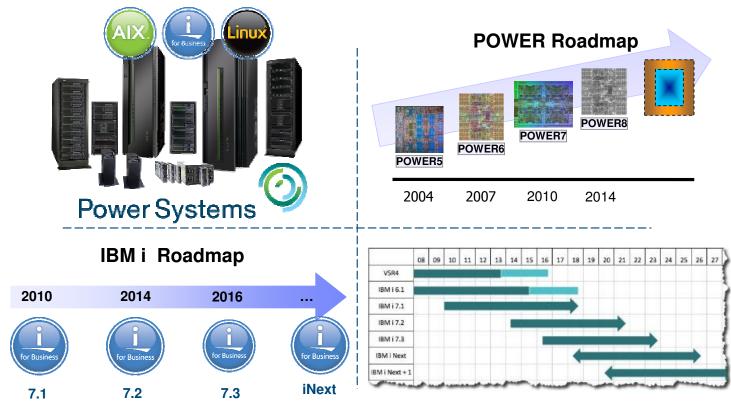

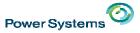

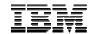

# POWER Processor Technology Roadmap

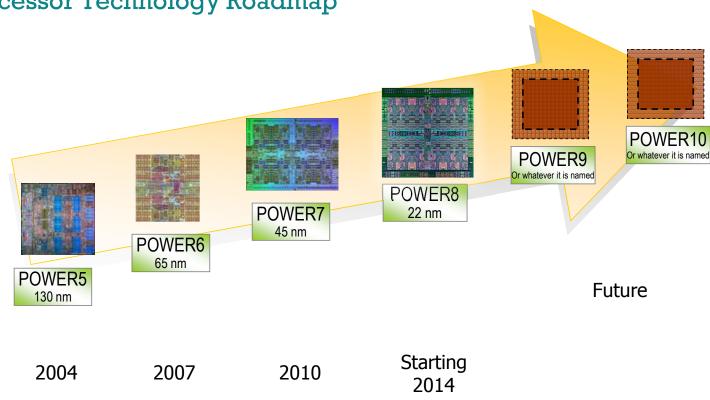

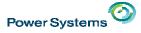

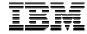

# A New Generation of IBM Power Systems

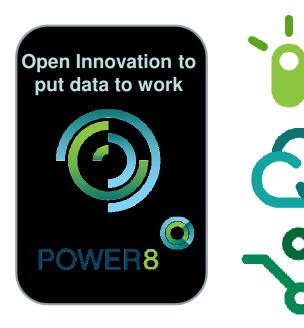

Designed for Big Data

**Superior Cloud Economics** 

Open Innovation Platform

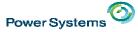

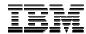

# Strength of IBM POWER8: 22nm Semiconductor 15LM

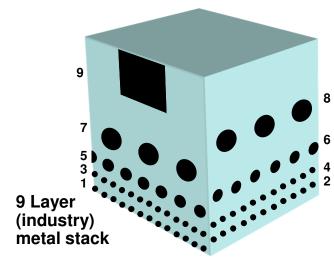

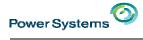

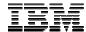

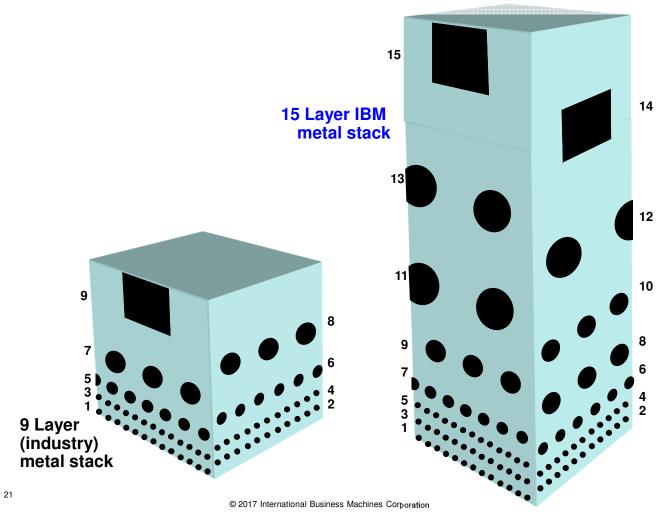

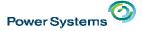

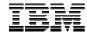

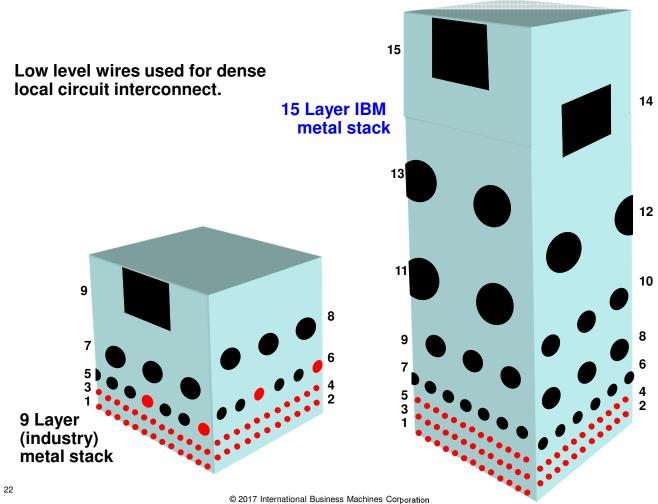

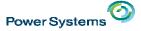

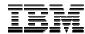

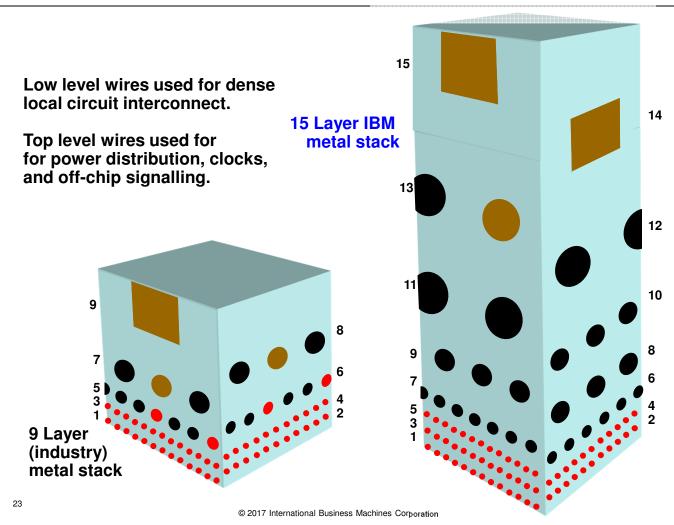

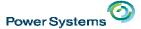

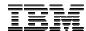

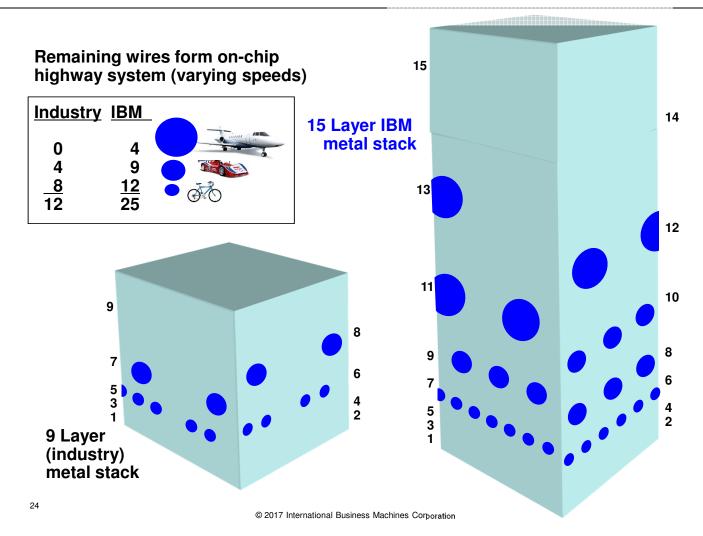

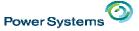

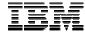

# Comparing POWER8 to Industry – On-Chip Speeds

# **Industry IBM**

0

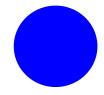

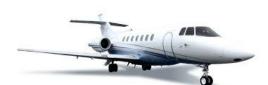

4

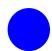

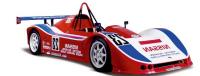

<u>8</u>

<u>12</u>

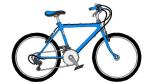

**12** 

**25** 

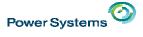

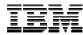

#### IBM i Releases

| 2010                     | 2014         | 2016         |              |              |
|--------------------------|--------------|--------------|--------------|--------------|
|                          |              |              |              |              |
| for Business             | for Business | for Business | for Business | for Business |
| 7.1 Technology Refreshes | 7.2          | 7.3          | iNext        | iNext + 1    |

- Three Major Releases supported.
- Two Future Major Releases under development.
- Semi-annual Technology Refreshes for additional non-disruptive new function.

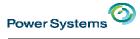

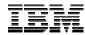

# IBM i Support Roadmap

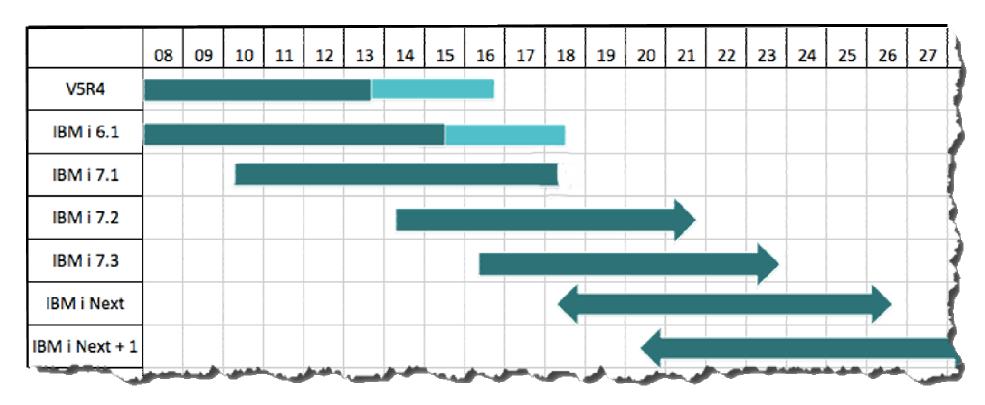

<sup>\*\*</sup> Arrows indicate general timeframes, not specific dates.

<sup>\*\*</sup> All statements regarding IBM's future direction and intent are subject to change or withdrawal without notice, and represent goals and objectives only.

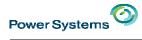

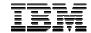

# IBM i System Support

http://www-01.ibm.com/support/docview.wss?uid=ssm1platformibmi

| Systems                                                                     | IBM i 7.1 | IBM i 7.2  | IBM i 7.3 |
|-----------------------------------------------------------------------------|-----------|------------|-----------|
| <b>POWER8</b> S814, S822 (VIOS only), S824, E870, E880                      | <b>✓</b>  | <b>√</b>   | <b>√</b>  |
| <b>POWER7/7+ Servers</b> Power 710, 720, 730, 740, 750, 760, 770, 780, 795  | <b>✓</b>  | <b>✓</b>   | <b>✓</b>  |
| POWER7/7+ Blades and Compute Nodes PS700/701/702/730/704, PureFlex p260/460 | <b>✓</b>  | <b>✓</b>   |           |
| POWER6+<br>520, 550, 560, JS23/43<br>POWER6<br>520, 550, 570, 595, JS12/22  | <b>✓</b>  | <b>√</b> 1 |           |
| POWER5/5+<br>515, 520, 525, 550, 570, 595                                   | <b>✓</b>  |            |           |

Note 1 - no IOP or HSL support

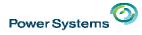

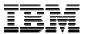

# **IBM** i Strategy

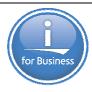

#### **Power Solutions**

- Delivering an integrated platform focused on leading industry applications
- Providing flexible solutions delivery options for ISVs and MSPs
- Enabling clients to transform their customer experience via mobile solutions

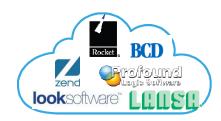

#### **Open Platform for Choice**

- IBM delivered IBM i 7.3 in 2016, confirming commitment
- Growing IBM i solutions options including open source languages and applications
- Extending IBM i solutions portfolio with Linux and AIX application choices

# opening windows to a wider world

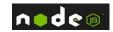

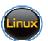

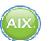

#### The Integrated Promise of IBM i

- Deliver a simple, high value platform for business applications
- Provide exceptional security and resiliency for critical business data
- Leverage IBM systems, storage and software technologies

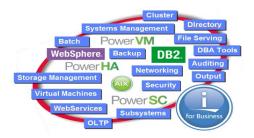

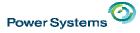

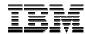

### 7.2 Major Enhancements

- DB2
  - Row & Column Access Control "Need to Know" built into DB2
  - "In-Memory" highlight & new functions

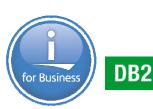

- Managing the System
  - Any device: Mobile, Web or PC/Mac/Linux
  - Fully Cloud Capable OS, with PowerVM & PowerVC

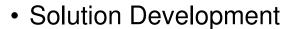

- Free-Form RPG for rapid learning and lower maintenance costs
- PHP, Perl, Ruby, node.js etc. options in Application Development

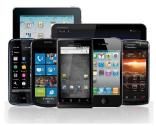

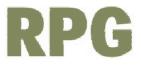

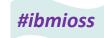

# Developers: IBM i speaks your language.

Meet IBM i 7.3 with new support for Git and Orion.

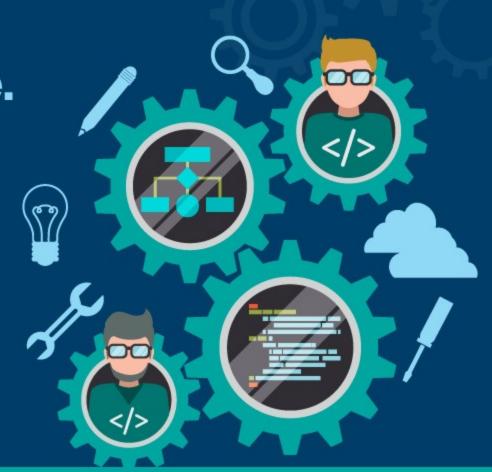

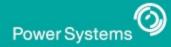

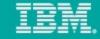

# You think you know IBM i? You haven't met 7.3.

The platform you know and love. The capabilities you've asked for.

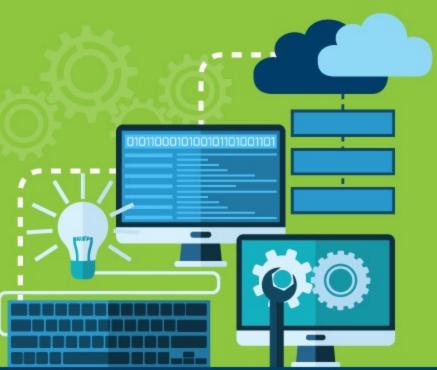

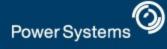

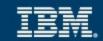

# IBM i 7.3 now lets you:

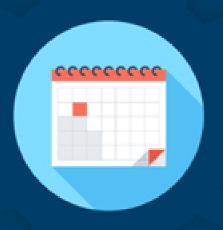

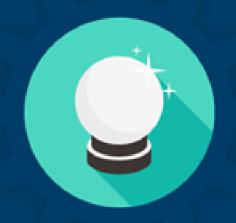

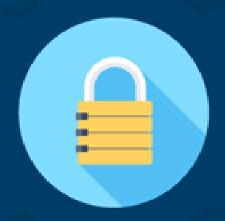

Deepen your data insight.

Forecast trends with more advanced analytics.

Enhance Security Management.

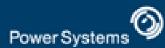

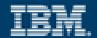

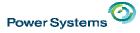

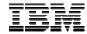

# $IBM\ i\ 7.3$ — Simplify Insights, Intelligent Security & the Power of Integration

- · Historical data simplifies business insights for the future
- Intelligent Security matches actual authority with policy
- Integrated data analytics for new insights
- Extensive integrated application development options

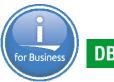

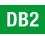

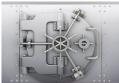

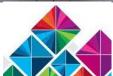

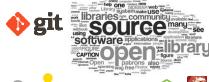

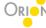

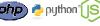

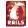

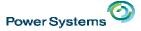

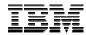

### IBM i 7.3 — Simplify Insights, Intelligent Security & the Power of Integration

- · Historical data simplifies business insights for the future
  - DB2 Temporal support automatically maintains history
- Intelligent Security matches actual authority with policy
  - Authority Collection analysis ensures continuous operation
- Integrated data analytics for new insights
  - OLAP enhancements built into DB2 for i
- Extensive integrated application development options
  - Easy-to-learn RPG + Open Source development technology
- · And much, much more!

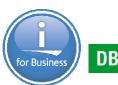

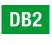

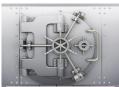

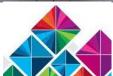

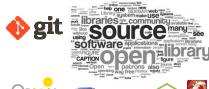

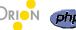

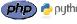

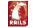

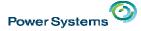

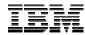

#### IBM i 7.3 and 7.2 TR Information

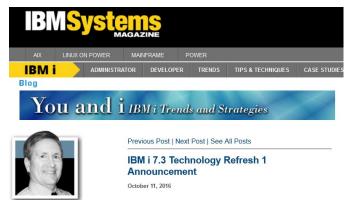

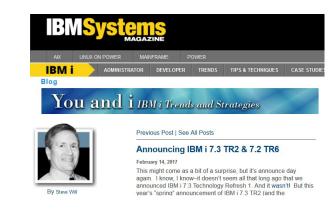

#### Blogs

http://www.ibmsystemsmag.com/Blogs/You-and-i/

#### developerWorks

Fall 2016

 $\underline{http://www.ibm.com/developerworks/ibmi/techupdates/i72-TR5}\\\underline{http://www.ibm.com/developerworks/ibmi/techupdates/i73-TR1}$ 

Winter 2017

http://www.ibm.com/developerworks/ibmi/techupdates/i72-TR6 http://www.ibm.com/developerworks/ibmi/techupdates/i73-TR2

© 2017 International Business Machines Corporation

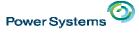

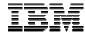

#### IBM i 7.3 TR2 Overview

- S812
- DB2
  - JSON
  - SQL Services
- Access Client Solutions Version 1.1.7.0
  - Schemas
  - But Don't Forget Run SQL Scripts and so much more!
- Open Source
  - rsync, wget, curl, SQLite
  - git enhancement
  - GOLICPGM list
- DB2 WebQuery
  - "Easy Button" install
  - Sample Admin Graphical Reports
  - New Redbook

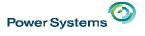

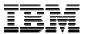

#### Power S812

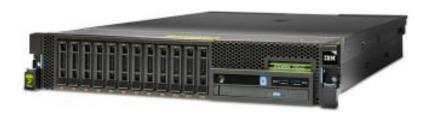

8284-21A

# Entry price server

- 1-core server for IBM i
- 4-core server for AIX

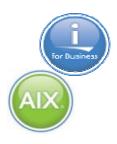

- Single partition
- no virtualization
  - Not for Processor, memory or I/O
  - No VIOS, No PowerVC
- no Linux
- Simpler memory & I/O options

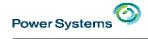

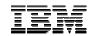

# Power S812 1-core entry server

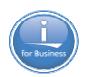

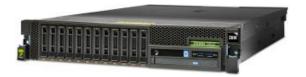

8284-21A

|                              | Power System S812                 |  |  |
|------------------------------|-----------------------------------|--|--|
| POWER8 Processor             | 3 GHz                             |  |  |
| Cores                        | 1                                 |  |  |
| Maximum Memory               | 64 GB                             |  |  |
| System unit PCle slots       | 6* PCle Gen3 (low profile)        |  |  |
| "Base" Ethernet PCIe adapter | 4-port 1 Gb required              |  |  |
| SAS bays in system unit      | 8 SFF-3 bays                      |  |  |
| Integrated write cache       | Optional (Strongly urged for HDD) |  |  |
| Bay for DVD in system unit   | Yes                               |  |  |
| Bay for tape in system unit  | No                                |  |  |
| Bay for RDX in System unit   | No                                |  |  |
| VIOS or PowerVM              | No                                |  |  |
| НМС                          | Single partition, rarely needed   |  |  |
| Max number of partitions     | 1                                 |  |  |
| PCIe Gen3 I/O Drawer         | No                                |  |  |
| EXP24S or EXP24SX            | No                                |  |  |
| Footprint                    | 2U in rack                        |  |  |
| IBM i tier                   | P05 Max 25 users**                |  |  |
| IBM i prerequisite           | 7.2 TR6 or 7.3 TR2 or later       |  |  |
| Dual power supply            | 900W = 110V or 220V               |  |  |

<sup>\*\*</sup> see definition of 25 users
© 2017 International Business Machines Corporation

<sup>\* 5</sup> PCle slots when SAS backplane with write cache used

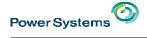

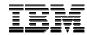

# 1-core S812 vs 4-core S814

|                              | Power System S814                 | Power System S812                 |  |
|------------------------------|-----------------------------------|-----------------------------------|--|
| POWER8 Processor             | ssor 3 GHz 3 GHz                  |                                   |  |
| Cores                        | 4                                 | 1                                 |  |
| Maximum Memory               | 64 GB                             | 64 GB                             |  |
| System unit PCle slots       | 7 PCle Gen3 (full high)           | 6* PCle Gen3 (low profile)        |  |
| "Base" Ethernet PCle adapter | 1 Gb or 10 Gb                     | 1 Gbt                             |  |
| SAS bays in system unit      | 10 SFF-3 bays                     | 8 SFF-3 bays                      |  |
| Integrated write cache       | Optional (Strongly urged for HDD) | Optional (Strongly urged for HDD) |  |
| Bay for tape in system unit  | No                                | No                                |  |
| Bay for RDX in system unit   | Yes in tower, No in rack          | No                                |  |
| VIOS or PowerVM              | Optional                          | No                                |  |
| HMC                          | Optional                          | Single partition, rarely needed   |  |
| Max number of partitions     | 4 x 20 = 80                       | 1                                 |  |
| PCle Gen3 I/O Drawer         | No                                | No                                |  |
| EXP24S or EXP24SX            | No                                | No                                |  |
| Footprint                    | Tower or 4U in rack               | 2U in rack                        |  |
| IBM i tier                   | P05                               | P05 max 25 users                  |  |
| IBM i prerequisite           | 7.1 TR8 or 7.2, 7.3 or later      | 7.2 TR6 or 7.3 TR2 or later       |  |
| Dual power supply            | 900W = 110V or 220V, 1400W = 220V | 900W = 110V or 220V               |  |

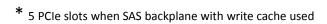

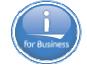

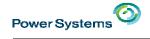

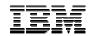

# 1-core S812 vs S822

|                              | Power System S822                  | Power System S812                 |  |
|------------------------------|------------------------------------|-----------------------------------|--|
| POWER8 Processor             | 3.8 or 3.4 or 4.1 GHz              | 3 GHz                             |  |
| Cores                        | 6, 8, 10, 12, 16 or 20             | 1                                 |  |
| Maximum Memory               | 1 TB                               | 64 GB                             |  |
| System unit PCle slots       | 6 – 9 PCle Gen3 (full high)        | 6* PCle Gen3 (low profile)        |  |
| "Base" Ethernet PCle adapter | 1 Gb or 10 Gb                      | 1 Gbt                             |  |
| SAS bays in system unit      | 8 – 12 SFF-3 bays                  | 8 SFF-3 bays                      |  |
| Integrated write cache       | Optional – all I/O through VIOS    | Optional (Strongly urged for HDD) |  |
| Bay for tape in system unit  | No No                              |                                   |  |
| Bay for RDX in system unit   | No No                              |                                   |  |
| VIOS or PowerVM              | VIOS mandatory, PowerVM =yes       | No                                |  |
| HMC                          | Optional                           | Single partition, rarely needed   |  |
| Max number of partitions     | 80, but max 4 core per i partition | 1                                 |  |
| PCle Gen3 I/O Drawer         | Max 1                              | No                                |  |
| EXP24S or EXP24SX            | Max 28 No                          |                                   |  |
| Footprint                    | 2U in rack                         | 2U in rack                        |  |
| IBM i tier                   | P10                                | 10 P05 max 25 users               |  |
| IBM i prerequisite           | 7.2 TR 3 or i 7.1 TR 11 or later   | 7.2 TR6 or 7.3 TR2 or later       |  |
| Dual power supply            | 1Socket =900W; 2 socket =1400W     | 900W = 110V or 220V               |  |

<sup>\* 5</sup> PCIe slots when SAS backplane with write cache used

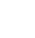

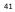

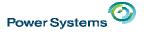

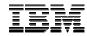

# Power S812 1-core entry server

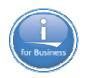

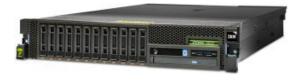

8284-21A

# S812 IBM i Express Edition (#EU2E)

- 5 no charge IBM i user entitlements
- Unlimited users for IBM i Access Family
- Reduced price development tools
- Up to four lower priced 283GB 15k disk drives

# Capacity BackUp #0444 specify

- Can transfer users from registered primary server to S812 CBU server
- Primary server can be POWER8 or POWER7 P05 or P10 software tier server

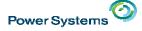

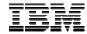

# DB2 for i – Enhancements delivered via DB2 PTF Groups

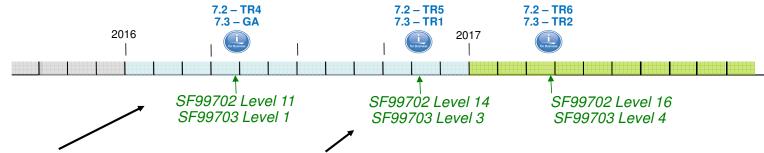

#### **Enhancements timed with TR4**

- Inlined UDTFs
- Trigger (re)deployment
- More IBM i Services
- New DB2 built-in Global Variables
- · Enhanced SQL Scalar functions
- Evaluation option for DB2 SMP & DB2 Multisystem

#### Enhancements timed with TR1 & TR5

- JSON TABLE()
- · INCLUDE for SQL Routines
- Database features in ACS
- Faster Scalar Functions
- · More IBM i Services
- · New DB2 for i Services
- And much more...

#### **Enhancements timed with TR2 & TR6**

- JSON predicates
- Additional Database features in ACS
- New and enhanced SQL Scalar Functions
- New IBM i Services
- Enhanced DB2 for i Services
- And more...

www.ibm.com/developerworks/ibmi/techupdates/db2

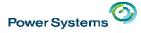

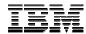

#### It's About Time

#### Who should care about these database enhancements?

- 1. Database Application Developers
  - → New SQL capabilities enable modern solutions and improved programmer productivity
- 2. System Administrators and Security Officers
  - → New IBM i Services enable advanced Systems and Security Management on IBM i
- 3. Database Engineers
  - → New ACS capabilities provide a productivity boost to the DBE

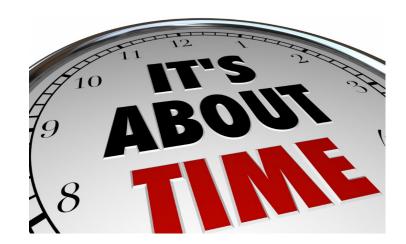

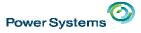

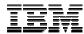

# JSON support in DB2 for i

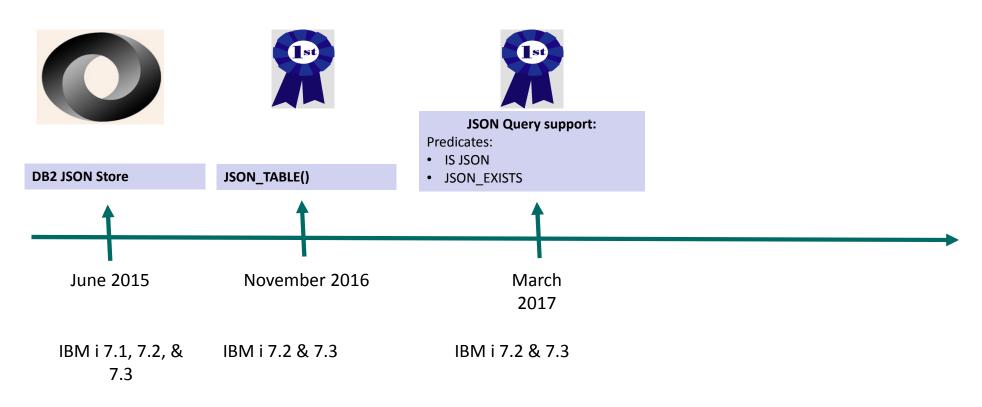

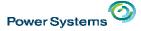

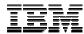

# JSON\_TABLE

- Allows queries to process JSON as relational data
- Leverage HTTP functions to tap external JSON data sources
- Conceptually similar to XML\_TABLE

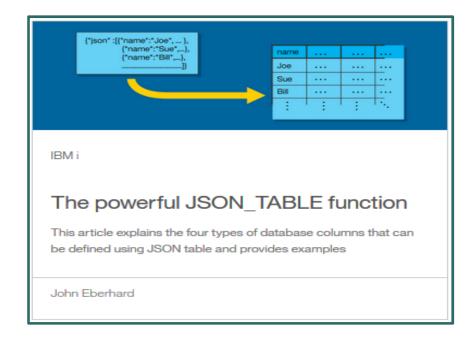

"The powerful JSON\_TABLE function"

http://www.ibm.com/developerworks/ibmi/library/i-json-table-trs/index.html

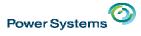

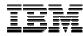

#### New IBM i Services

- QSYS2.AUTHORIZATION\_LIST\_INFO Similar to the Display Authorization List Objects (DSPAUTLOBJ) CL command
- QSYS2.AUTHORIZATION\_LIST\_USER\_INFO Similar to the Display Authorization List (DSPAUTL) CL command
- QSYS2.OBJECT\_PRIVILEGES Similar to the Display Object Authority (DSPOBJAUT) CL command
- QSYS2.USER\_INFO Add Supplement Group detail
- And more...

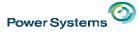

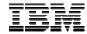

# IBM Access Client Solutions for i (ACS)

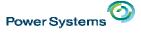

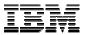

# ACS Version 1.1.7.0 (planned for March, 2017)

#### Run SQL Scripts

- CL Prompting
- Enhanced SQL Highlighting
- Show Object References
- Upload Results
- More "Insert from Examples"

#### Printer Output

Multiple User Filter

#### IFS

Filter

#### Schemas

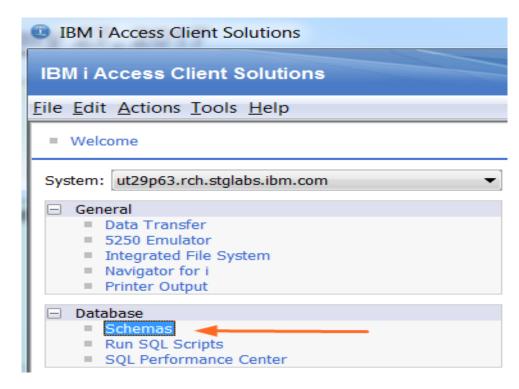

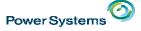

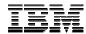

#### Schemas in ACS

#### **Supported Actions:**

- Definition
- Description
- Generate SQL
- Properties
- Rename
- New Database Object
- Explain
- Data
  - o View
  - o Clear
  - о Сору
  - Initialize
- More to come...
- Actions also enabled in Visual Explain

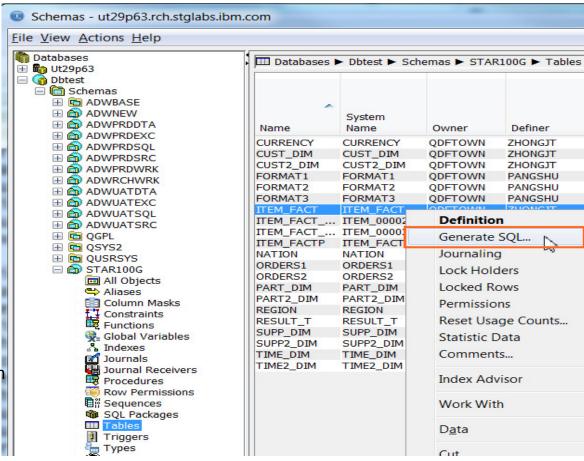

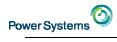

# Open Source and IBM i

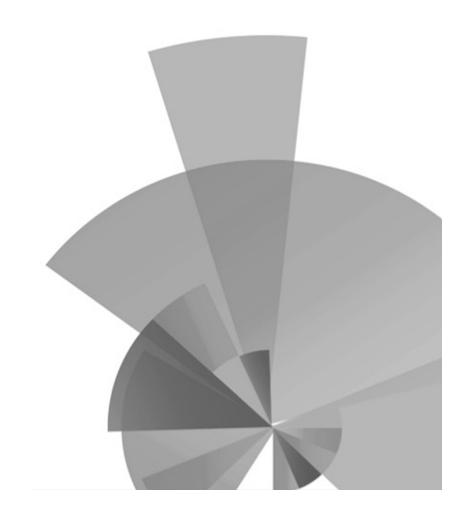

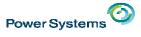

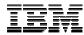

# 2016 options added to 5733OPS

- Option 1 Node.JS 2.x
- Option 2 Python 3.4
- Option 3 GCC / chroot
- Option 4 Python 2.7
- Option 5 Node.JS 4.x
- Option 6 Git
- Option 7 Tools
- Option 8 Orion
- Option 9 cloud-init
- Option 10 Node.JS 6.x

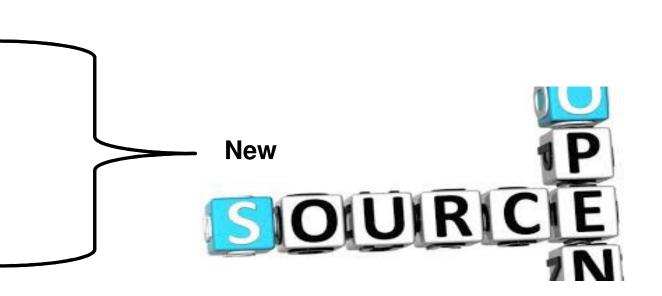

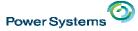

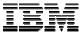

# rsync

- Synchronize files and directories between systems
- Cross-platform
- Various techniques for determining if file needs update

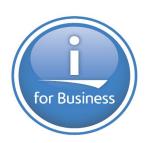

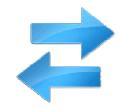

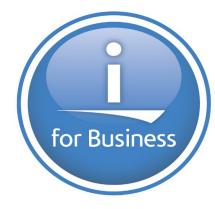

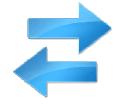

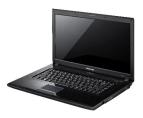

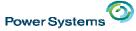

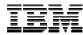

# wget

- utility that lets you download files from the Internet or intranet locations.
- Supports:
  - HTTP, HTTPS, and FTP protocols
  - proxies
  - non-interactive use

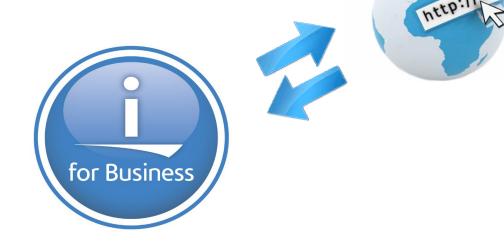

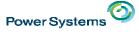

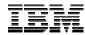

#### curl

- Both a command and a shared library
- · Robust interaction with HTTP or FTP URL's
- Supports
  - HTTP, HTTPS, and FTP protocols
  - proxies
  - non-interactive use
  - advanced HTTP operations like HTTP POST and GET requests
  - FTP upload
  - user authentication
  - much more!

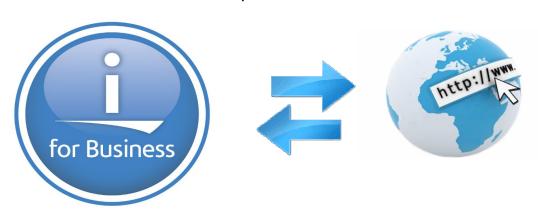

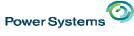

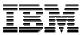

# **SQLite**

- Zero-configuration SQL database engine
- Easy to use
- Useful for open source software that uses this technology.

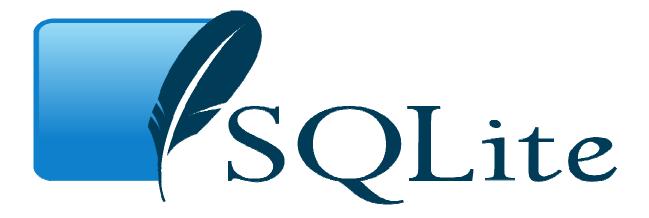

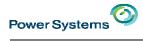

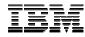

# "go licpgm" option 10

| 57330PS | *BASE | IBM i Open Source Solutions |
|---------|-------|-----------------------------|
| 57330PS | 1     | Node, JS v0, x              |
| 57330PS | 2     | Python 3.x                  |
| 57330PS | 3     | Chroot with gee             |
| 57330PS | 4     | Python 2.x                  |
| 57330PS | 5     | Node, JS v4, x              |
| 57330PS | 6     | Git                         |
| 57330PS | 7     | Tools                       |
| 57330PS | 8     | Eclipse Orion               |
| 57330PS | 9     | Cloud-Init for i            |
| 57330PS | 10    | Node.JS v6.x                |

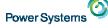

#### d IRM

# DB2 Web Query EZ-Install Package

Doug Mack
DB2 for i Analytics Consultant
IBM Lab Services
mackd@us.ibm.com

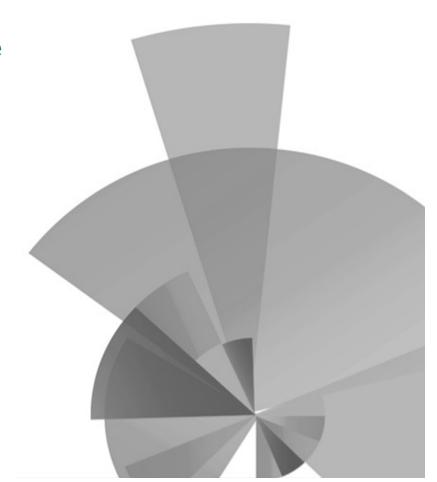

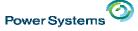

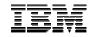

#### **Use Cases**

- You're a prospective customer that wants to evaluate DB2 Web Query how do I get an environment set up quickly to help me do that
- You're a Business Partner or IBMer and you want to spin up a DB2 Web Query installation to demo using a full set of pre-built reports
- You're an existing customer wanting to spin up an instance of the latest version of DB2 Web Query for testing purposes
- You heard about a Query/400 Discovery tool or Graphical System Administration reports available with DB2 Web Query

You Want the EASY BUTTON

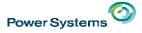

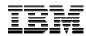

# Introducing the DB2 Web Query EZ-Install Package – The EASY Button

- An EASILY acquired, EASILY installed package of trial code...and more
  - A single downloadable image that you can request that includes:
    - DB2 Web Query Version 2.2 (LATEST Group PTF Already Installed)
      - Express and Standard Editions (job scheduling. Non DB2 database access)
      - Optionally install Data Migrator ETL and/or Developer Workbench
    - Sample Reports for the System Administrator
    - DB2 Web Query Auditing/Monitoring Reports
    - Query/400 Discovery Tool
    - Everything set up ready to run 14 chapters of self guided report writing tutorials
      - (we also include all the completed tutorial reports)
  - Requirements
    - 7.1 and up (7.2 or 7.3 preferred for the System Administrator reports)
    - 70 Day Trial Period. Apply License Keys to get permanent usage

2.2 in less
Than 2 hours!

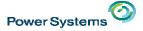

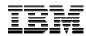

Sample System Administration Reports

- Built over IBM i SQL Services
  - Best to be at 7.2 or up
- Utilization and/or Top xx in nature
- Can use out of the box or edit/add using these as samples
- System Utilization across multiple LPARs
  - Auto Refresh
- Top Jobs by CPU or I/O or Temp Storage
- PTF Currency Report

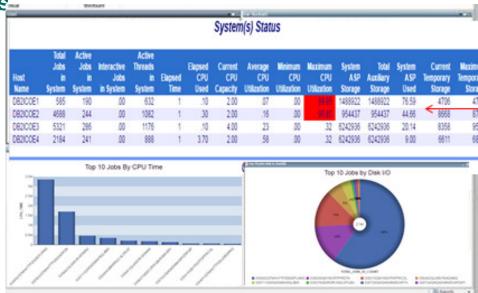

PTF Currency Rep

| Subsystem | Summary |
|-----------|---------|
|-----------|---------|

| SUBSYSTEM | NUMBER_OF_JOBS | TOTAL_CPU_TIME | TOTAL_TEMP_STORAGE | TOTAL_IO |
|-----------|----------------|----------------|--------------------|----------|
| ZENDSVR6  | 12             | 4567124        | 131                | 1132536  |
| QHTTPSVR  | 9              | 658886         | 1531               | 131819   |
| QWEBQRY21 | 31             | 441511         | 3491               | 123630   |
| QSYSWRK   | 111            | 264937         | 1129               | 460375   |
| Q1ABRMNET | 3              | 187372         | 124                | 3676     |
| QUSRWRK   | 31             | 32036          | 285                | 16378    |
| QSERVER   | 21             | 413            | 84                 | 4647     |
| QINTER    | 1              | 180            | 5                  | 342      |
| QCMN      | 8              | 39             | 15                 | 427      |
| QCTL      | 1              | 10             | 2                  | 669      |
| QSPL      | 1              | 8              | 2                  | 122      |
| QBATCH    | 1              | 6              | 2                  | 126      |
|           |                |                |                    |          |

© 2017 International Business Machines Corporation

|                            | PTF<br>Group | PTF                                                 | Installed | Level     | Date<br>of last |
|----------------------------|--------------|-----------------------------------------------------|-----------|-----------|-----------------|
| Status                     | ID           | Name                                                | Level     | Available | IBM Update      |
| INSTALLED LEVEL IS CURRENT | SF99364      | 710 WebSphere App Server V6.1                       | 9         | 9         | 09/09/2013      |
|                            | SF99480      | 720 WebSphere App Server V8.0                       | 6         | 6         | 02/01/2016      |
|                            | SF99637      | 710 DB2 Web Query for IBM i V1.1.2                  | 9         | 9         | 12/12/2013      |
|                            | SF99747      | 720 DB2 Web Query for i V2.1.0                      | 14        | 14        | 03/30/2016      |
|                            | SF99766      | 720 Print PTFs                                      | 3         | 3         | 01/07/2015      |
| UPDATE AVAILABLE           | SF99145      | 710 Performance Tools                               | 9         | 11        | 05/17/2016      |
|                            | SF99363      | 710 WebSphere App Server V7.0                       | 16        | 19        | 04/11/2016      |
|                            | SF99366      | 710 Print PTFs                                      | 8         | 12        | 01/07/2015      |
|                            | SF99368      | 710 IBM HTTP Server for i                           | 37        | 42        | 07/01/2016      |
|                            | SF99369      | 710 IBM i integration with BladeCenter and System x | 13        | 16        | 12/18/2014      |
|                            | SF99380      | 710 WebSphere App Server V8.0                       | 11        | 15        | 02/01/2016      |
|                            | SF99381      | 710 WebSphere App Server V8.5                       | 10        | 16        | 08/14/2016      |
|                            | SF99481      | 720 WebSphere App Server V8.5                       | 8         | 9         | 08/14/2016      |
|                            | SF99647      | 710 DB2 Web Query for i V2.1.0                      | 13        | 14        | 03/30/2016      |
|                            | SF99658      | 720 DB2 Web Query for i V2.1.1                      | 2         | 3         | 03/30/2016      |
|                            | SF99701      | 710 DB2 for IBM i                                   | 38        | 40        | 04/28/2016      |
|                            | SF99702      | 720 DB2 for IBM i                                   | 12        | 13        | 07/14/2016      |
|                            | SF99710      | Current Cumulative PTF Media Documentation          | 14283     | 16120     | 05/19/2016      |
|                            | SF99713      | 720 IBM HTTP Server for i                           | 15        | 16        | 07/01/2016      |
|                            | SF99714      | 720 Performance Tools                               | 2         | 4         | 05/17/2016      |
|                            | SF99716      | 720 Java                                            | 9         | 10        | 06/21/2016      |
|                            | SF99717      | 720 Technology Refresh                              | 3         | 4         | 05/19/2016      |
|                            | SF99718      | 720 Group Security                                  | 29        | 36        | 08/09/2016      |
|                            | SF99719      | 720 Group Hiper                                     | 60        | 71        | 08/23/2016      |
|                            | SF99720      | Current Cumulative PTF Media Documentation          | 15311     | 16127     | 05/20/2016      |
|                            | SF99767      | 720 720 TCP/IP PTF                                  | 2         | 3         | 06/25/2016      |
|                            | SF99775      | 720 Hardware and Related PTFs                       | 14        | 17        | 04/25/2016      |
|                            | SF99776      | 720 High Availability for IBM i                     | 3         | 5         | 07/22/2016      |

28 August, 2016 at 15.29.31

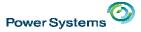

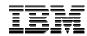

# **DB2 Web Query Auditing Reports**

- Pre-built reports that answer these kinds of questions about DB2
   Web Query Reporting Environment
  - Who is running the most reports?
  - Which reports are being run the most?
  - Which reports are taking the longest time to run?
  - How many reports are in each folder?
  - When was a report last used?
  - When was a report last modified?
- Initial summary dashboard with additional detailed reports behind it

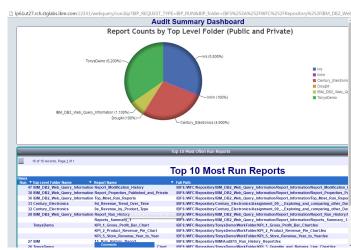

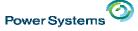

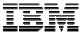

# Try It and Buy It

- Point customers to db2webqueryi.blogspot.com for more information
- To request the package, send email to <a>QU2@us.ibm.com</a>
  - Include:
    - o Name
    - o Company Name
    - o Serial Number of system where this will be installed

THERE \*IS\*
A BETTER WAY!

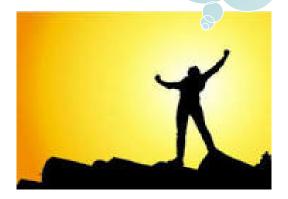

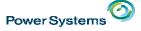

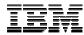

# NEW Redbook(s)

- DRAFT MODE
- Updated 14 Chapters of Tutorials With EZ-Install you can start immediately
  - http://www.redbooks.ibm.com/abstracts/sg248378.html?Open
- Nuts and Bolts of DB2 Web Query
  - Covers Topics such as
    - Accessing non DB2 Data Sources
    - Building Data Warehouses with DataMigrator
    - Geographical Mapping
    - o .....and more
  - http://www.redbooks.ibm.com/abstracts/sg248379.html?Open

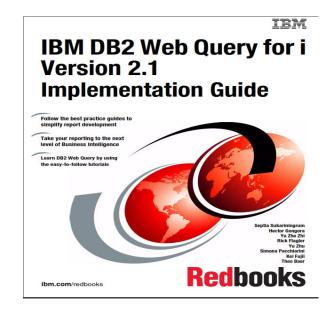

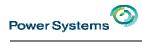

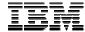

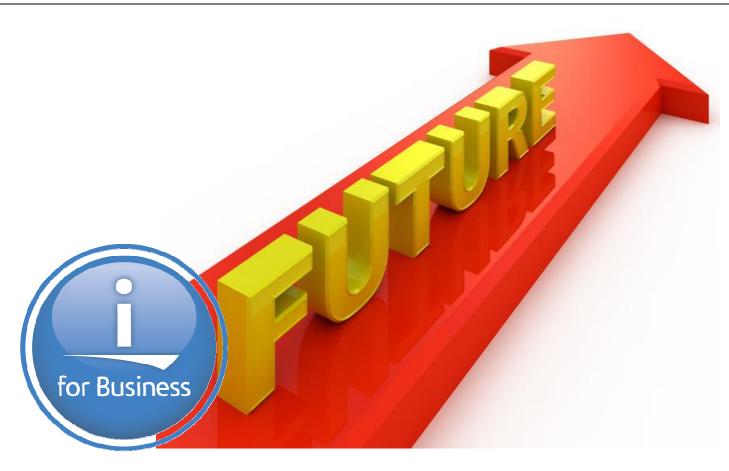

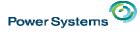

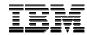

# IBM i has an Active, Passionate Community

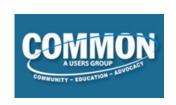

User Group Of Southern California

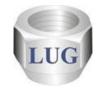

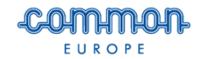

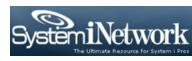

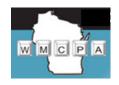

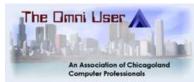

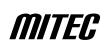

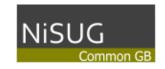

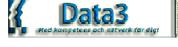

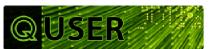

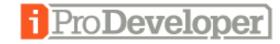

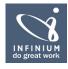

midrange.com

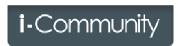

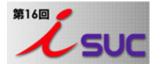

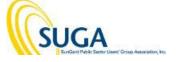

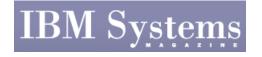

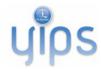

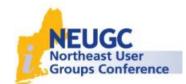

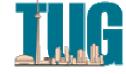

© 2017 International Business Machines Corporation

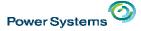

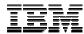

# IBM i Customer Input

# COMMON (CAAC)

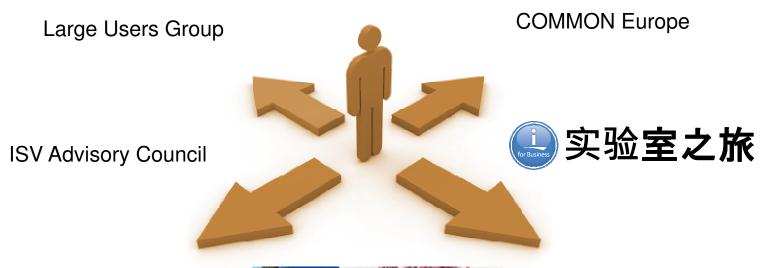

ISV Interlocked Development

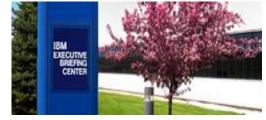

© 2017 International Business Machines Corporation

Customer Briefings & Planning Sessions

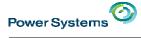

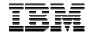

# **Top IBM i Client Projects**

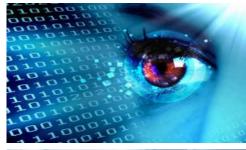

**New Insights from Business Data** 

HA/DR

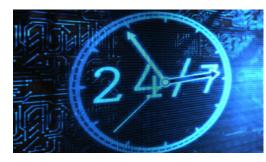

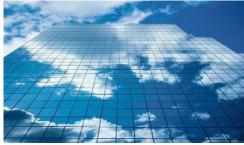

**Cloud infrastructure** 

Modern technology for existing solutions

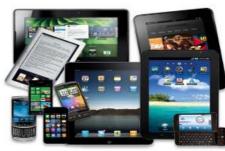

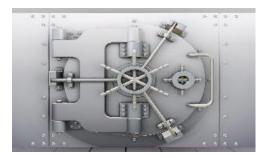

Security in Mobile, Cloud, Shared

Exploit Storage

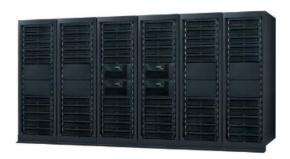

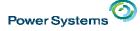

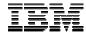

#### IBM i is a Solution Platform

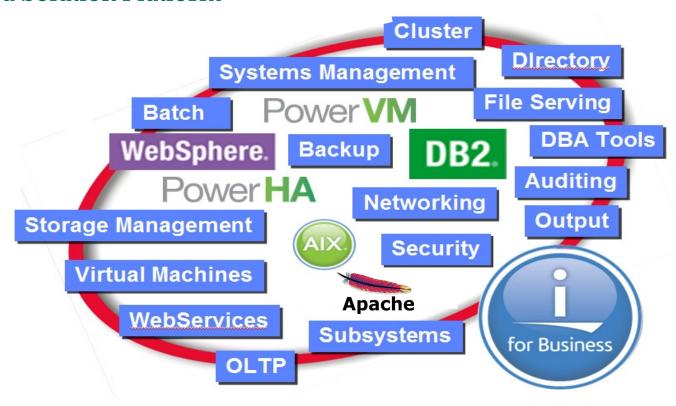

Operating system and middleware components are designed, developed, built, tested, delivered and supported as one

© 2017 International Business Machines Corporation

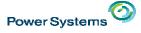

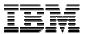

#### IBM i Priorities

#### Solutions for Today and the Future

- Focus on solutions integration with new technology
- Invest in DB2 and language features for strategic solutions
- Enable Mobile Device Support

#### Systems On-Site or In the Cloud

- Exploit future POWER system technology
- Deliver advanced virtualization of system & storage
- Provide resiliency, availability & flexibility

#### Simple & Integrated, Secure & Available

- Simplify management of systems and high availability
- Broaden storage area network integration
- Extend industry-leading integrated security

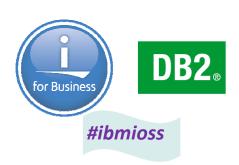

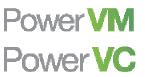

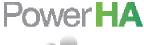

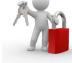

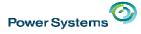

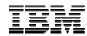

#### **IBM i Solution Providers**

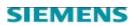

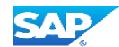

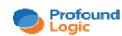

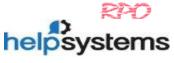

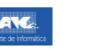

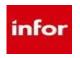

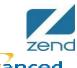

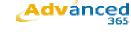

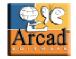

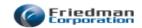

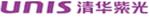

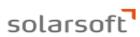

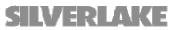

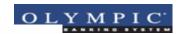

**TAA**Tools

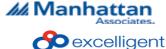

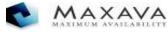

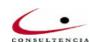

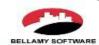

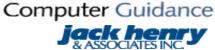

ORACLE

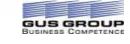

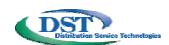

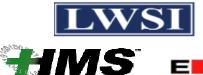

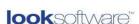

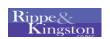

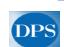

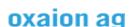

""|| trentisa

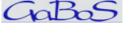

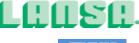

Financial Synergy

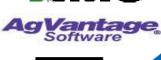

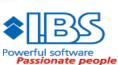

G

Adding value to business

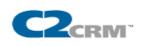

no**MAX** 

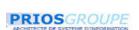

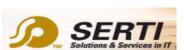

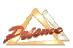

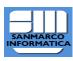

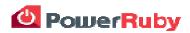

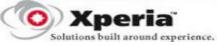

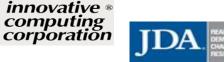

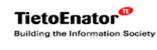

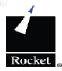

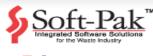

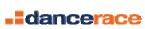

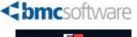

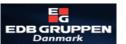

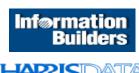

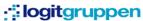

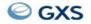

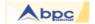

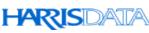

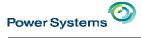

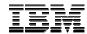

# Enabling solutions for business

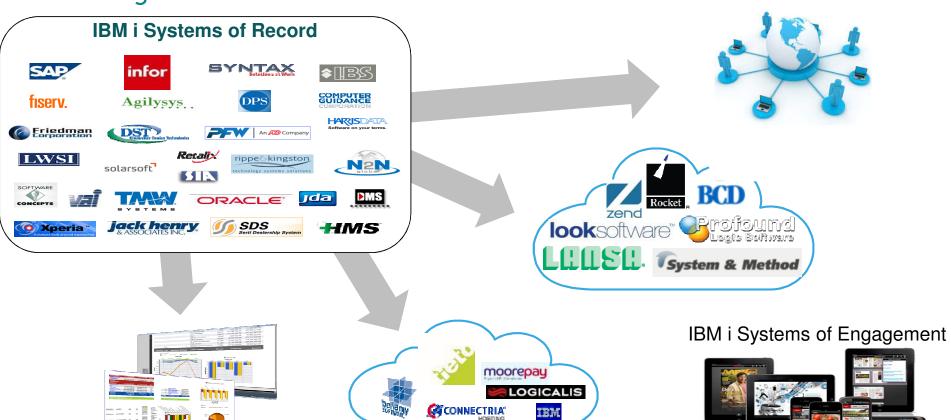

© 2017 International Business Machines Corporation

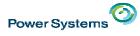

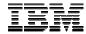

# IBM i and "the Cloud"

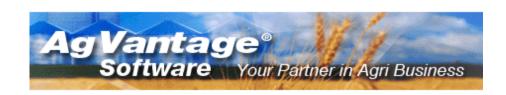

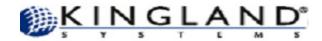

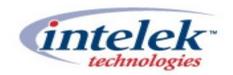

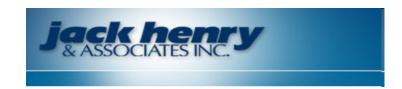

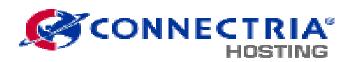

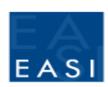

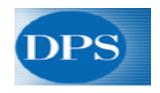

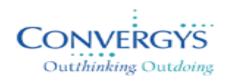

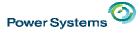

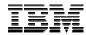

# IBM i & Partners - Changing the View; Changing the Business

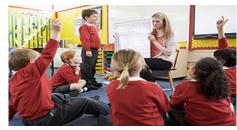

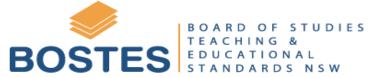

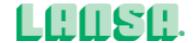

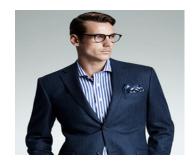

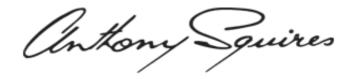

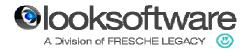

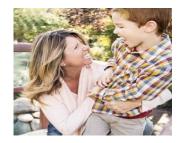

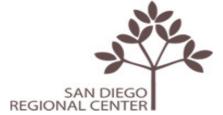

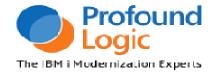

© 2017 International Business Machines Corporation

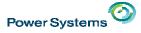

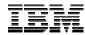

# IBM i Application Languages Strategy

RPG is the most commonly used language on IBM i so

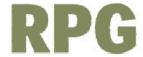

- Enable RPG as a powerful, modern procedural language
- Partner for tools which transform older RPG to modern RPG
- Work with partners & schools to teach RPG to non-RPG developers quickly
- Extensive skills and catalogs of solutions exist for business in other languages
  - Support key industry languages and programming models on IBM i
  - Ensure those new approaches can integrate with existing IBM i solutions
  - Enable tools for development, debug, lifecycle from IBM and from partners

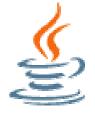

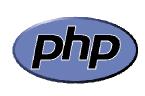

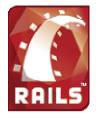

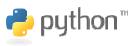

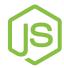

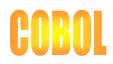

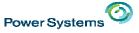

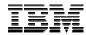

# IBM i: Enabling solutions for your business

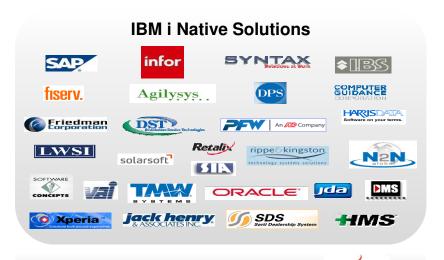

RPG Cobol

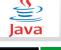

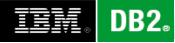

**PASE** 

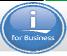

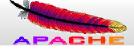

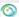

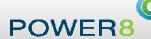

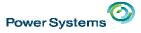

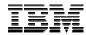

# IBM i: Enabling solutions for your business

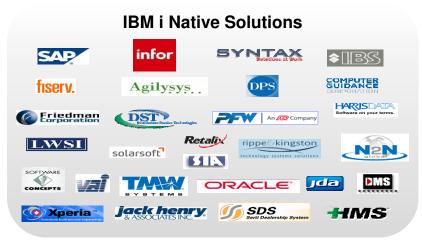

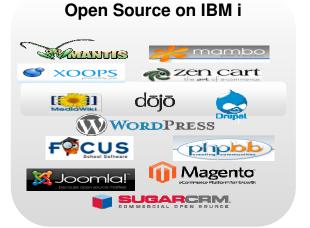

**RPG** 

Cobol

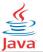

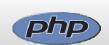

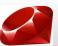

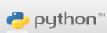

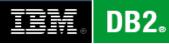

**PASE** 

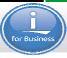

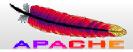

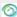

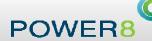

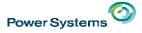

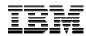

# IBM i: Enabling solutions for your business

#### **IBM i Native Solutions** infor SYNTAX COMPUTER Agilysys

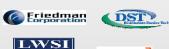

**RPG** 

SAP

Xperia\*

fisery.

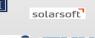

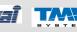

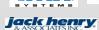

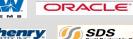

Cobol

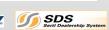

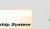

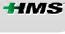

HARISDATA Software on your terms.

N2N

**DMS** 

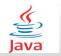

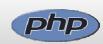

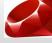

Open Source on IBM i

dōjō

WORDPRESS

**zen** cart

Magento

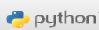

phobb

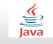

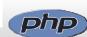

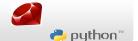

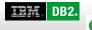

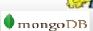

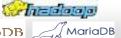

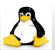

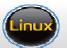

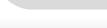

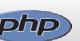

**S** XOOPS

FOCUS

💢 Joomla!"

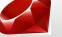

SUGARCEM.

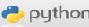

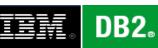

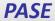

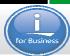

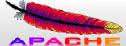

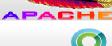

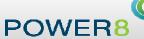

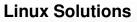

Expanded Linux ecosystem of solutions for CAMSS

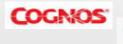

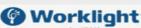

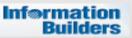

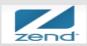

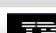

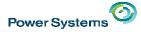

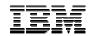

# Popular – Client Stories 2015-2016

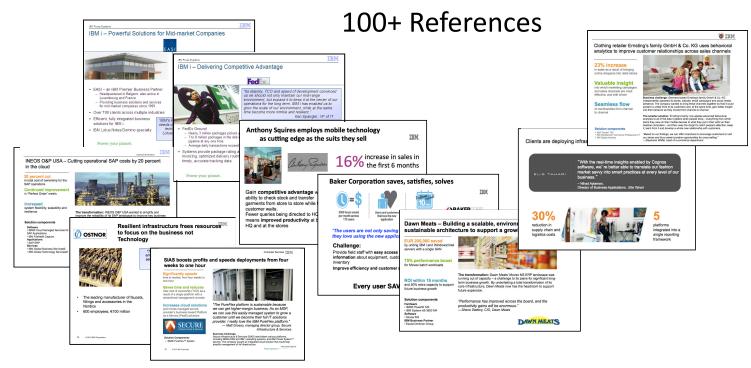

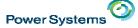

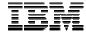

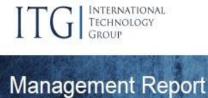

# TCO 50% lower

http://bit.ly/IBMiTCO ITGMidsize

# Reliability 5-10x higher

http://bit.ly/IBMi ITGEnterprise

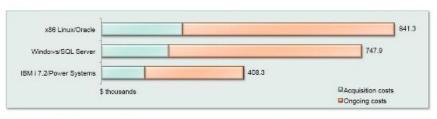

Figure 2: Three-year Acquisition and Ongoing Costs by Platform - Averages for All Installations

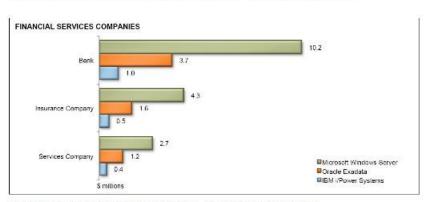

Figure 4: Three-year Costs of Downtime by Platform - Financial Services Companies

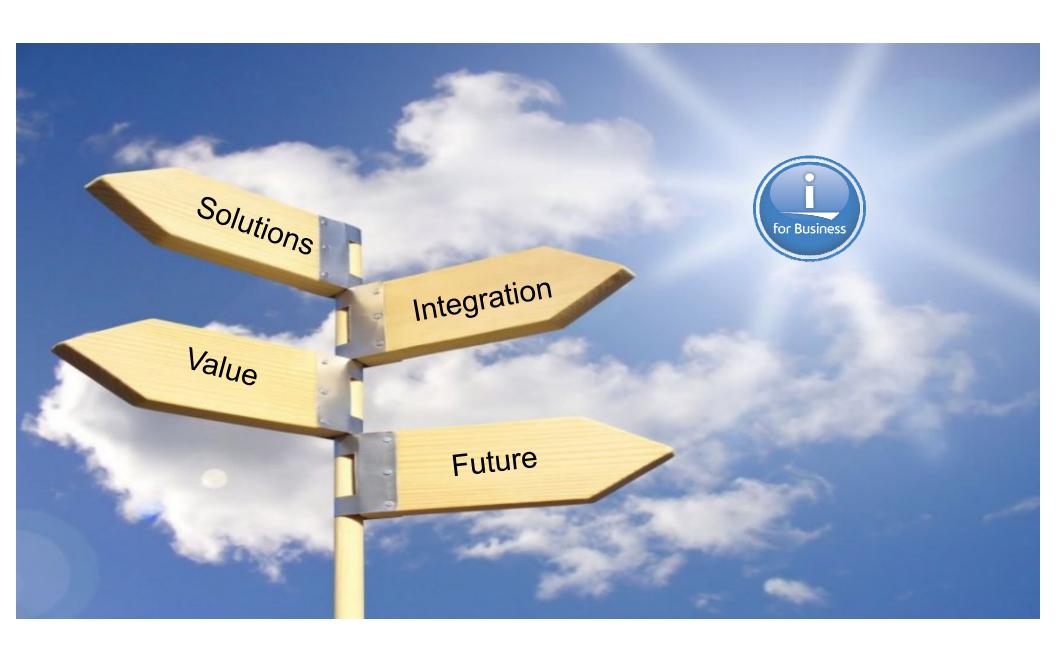

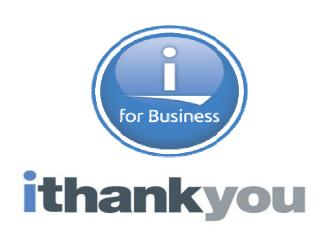

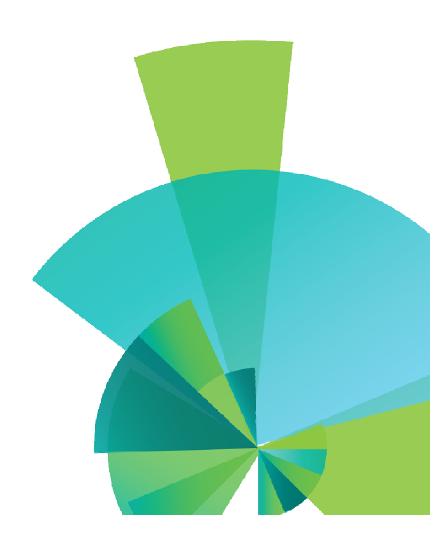